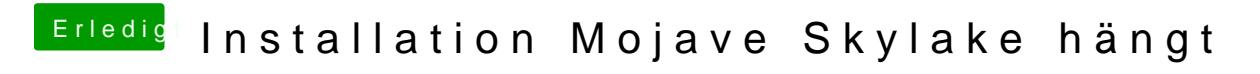

Beitrag von ponsasini vom 28. Oktober 2019, 17:17

Sind zwei Sticks abwechselnd. Je 32GB.